## DINAS PENDIDIKAN DAN KEBUDAYAAN SMP NEGERI 3 LAWANG ULANGAN SEMESTER GANJIL TAHUN PELAJARAN 2007/2008

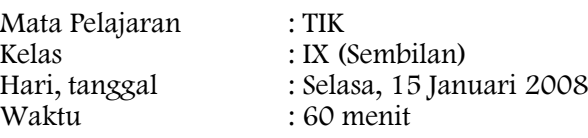

## <u>PETUNJUK UMUM</u>:

ſ  $\overline{\phantom{a}}$  $\overline{\phantom{a}}$  $\overline{\phantom{a}}$  $\overline{\phantom{a}}$  $\overline{\phantom{a}}$ 

- 1. Tulis nama, kelas, nomor peserta, Anda pada lembar jawab.
- 2. Arsirlah atau hitamkan huruf A, B, C, dan D yang menurut Anda merupakan jawaban yang paling tepat.
- 3. Gunakan pensil 2B, dan penghapus karet yang baik.
- 4. Apabila ingin mengganti jawaban hapuslah jawaban tersebut dengan karet penghapus dan arsir/ hitamkan jawaban yang benar.

## L Pilihlah jawaban yang paling tepat!

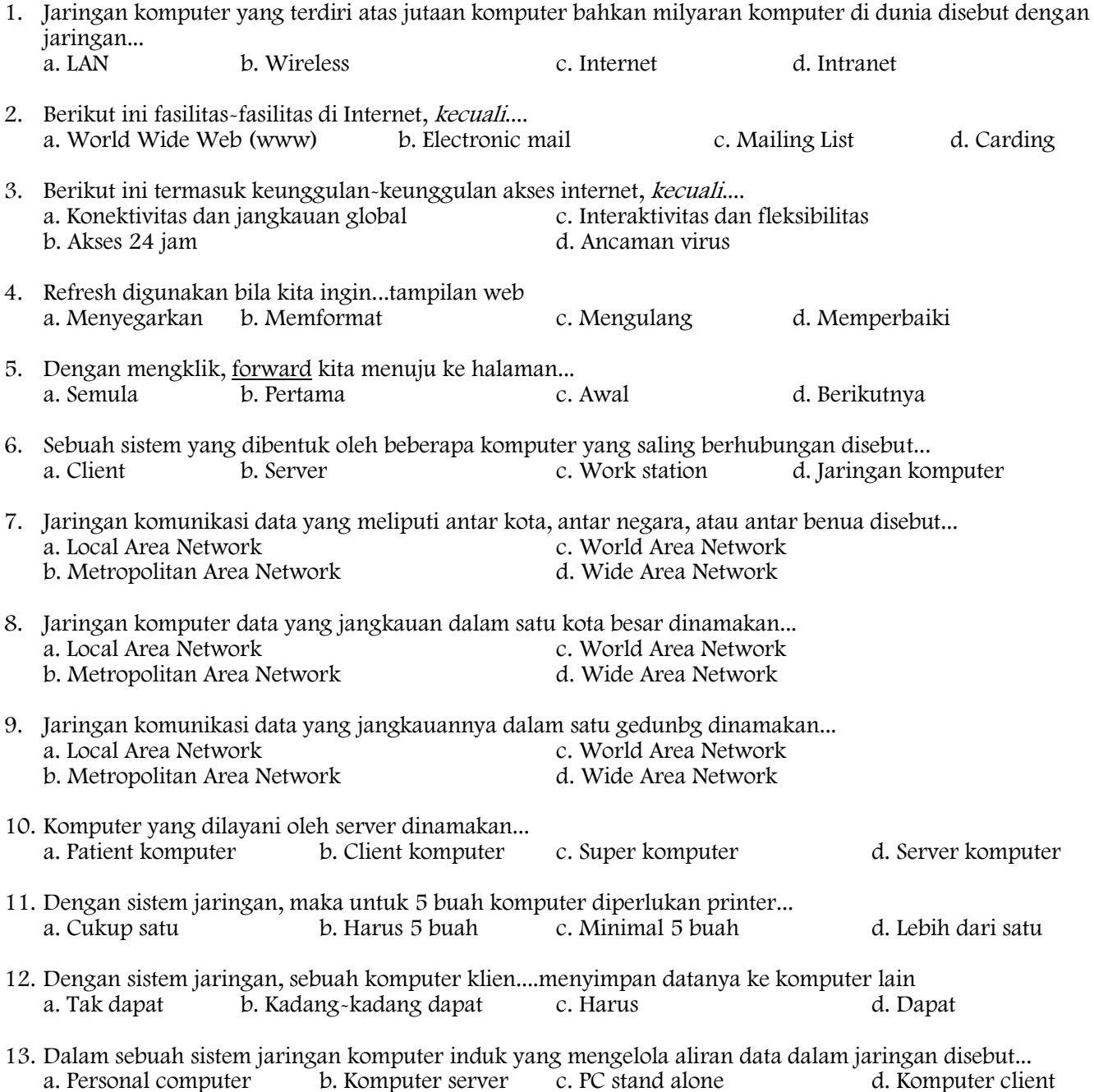

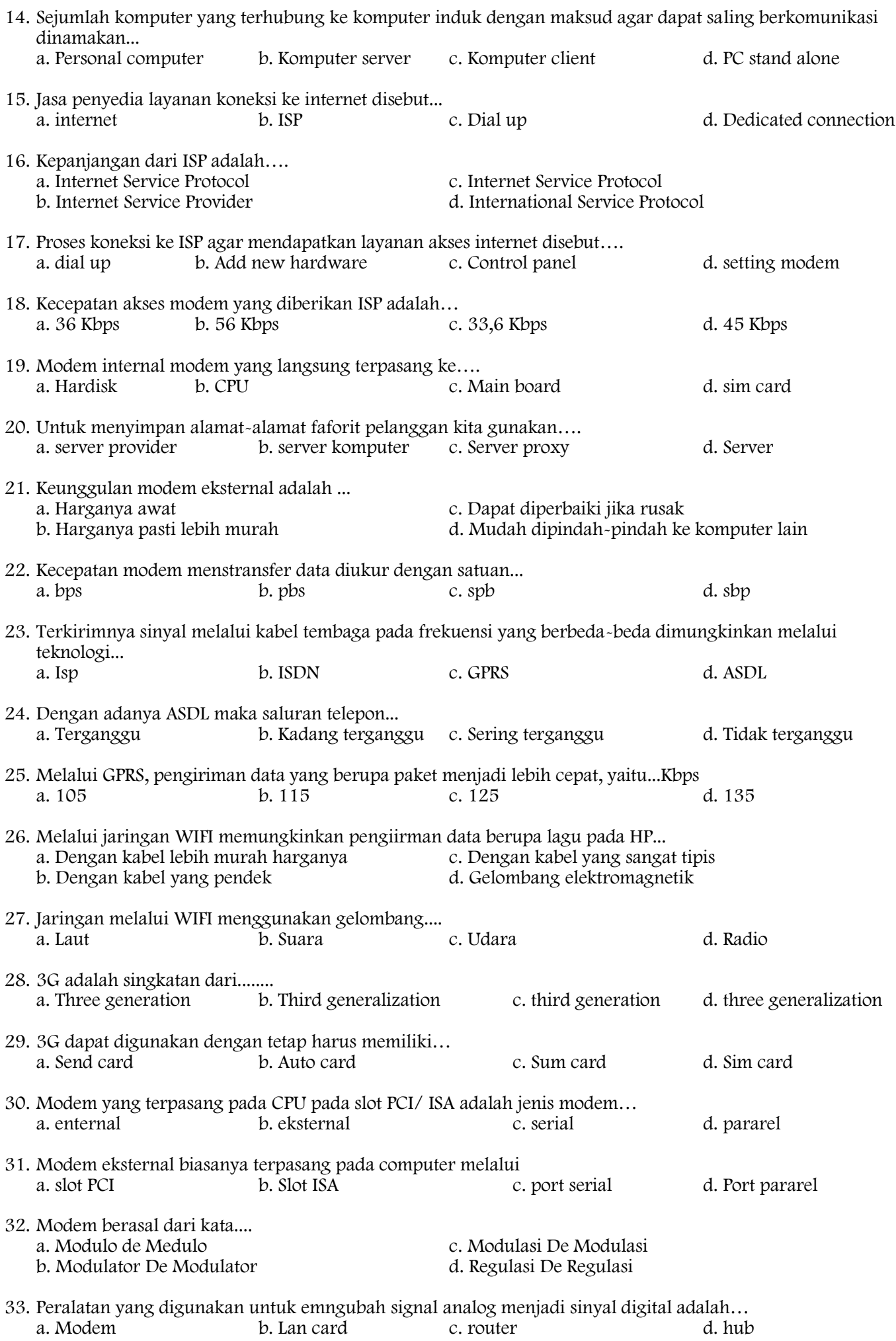

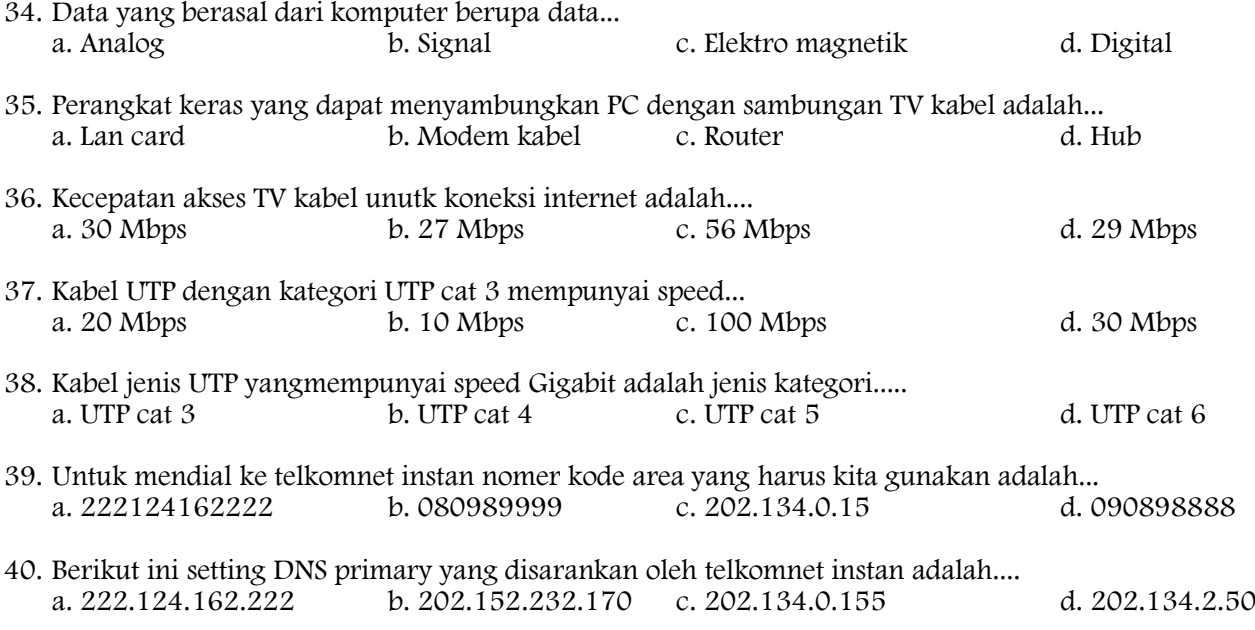

## Jawablah pertanyaan berikut ini dengan benar!

- 1. Apakah internet itu?
- 2. Sebutkan peralatan-peralatan yang diperlukan untuk mengakses internet?
- 3. Sebutkan situs-situs yang menawarkan jasa email gratis?
- 4. Jelaskan perbedaan mengakses internet melalui koneksi Dial-Up dan menggunakan Teknologi ASDL!
- 5. Apa kepanjangan ASDL?